## LiU-FP2016: Lecture 9

Monads in Haskell

Henrik Nilsson

University of Nottingham, UK

## Monads in Haskell (2)

# The Haskell monad class has two further methods with default definitions:

(>>) :: m a -> m b -> m b m >> k = m >>=  $\setminus$  -> k

fail :: String -> m a
fail s = error s

(However, fail will likely be moved into a separate class MonadFail in the future.)

#### 

## This Lecture

- · Monads in Haskell
- The Haskell Monad Class Hierarchy
- Some Standard Monads and Library Functions

## The Maybe Monad in Haskell

instance Monad Maybe where
 -- return :: a -> Maybe a
 return = Just

-- (>>=) :: Maybe a -> (a -> Maybe b) -- -> Maybe b Nothing >>= \_ = Nothing (Just x) >>= f = f x

## Monads in Haskell (1)

In Haskell, the notion of a monad is captured by a *Type Class*. In principle (but not quite from GHC 7.8 onwards):

class Monad m where return :: a -> m a (>>=) :: m a -> (a -> m b) -> m b

Allows names of the common functions to be overloaded and sharing of derived definitions.

## The Monad Type Class Hierachy (1)

Monads are mathematically related to two other notions:

- Functors
- Applicative Functors

Every monad is an applicative functor, and every applicative functor (and thus monad) is a functor.

Class hierarchy:

class Functor f where  $\ldots$ 

class Functor f => Applicative f where ...
class Applicative m => Monad m where ...

## The Monad Type Class Hierachy (2)

For example, fmap can in principle be defined in terms of >>= and return, demonstrating that a monad is a functor:

fmap f m = m >>=  $x \rightarrow$  return (f x)

O
 O
 O
 UU-FP2016: Lecture 9 – p.8/32

A consequence of this class hierarchy is that to make some T an instance of Monad, an instance of T for both Functor and Applicative must also be provided.

## **Applicative Functors (1)**

An applicative functor is a functor with application, providing operations to:

- embed pure expressions (pure), and
- sequence computations and combine their results (<\*>)

#### satisfying some laws.

class Functor f => Applicative f where
 pure :: a -> f a
 (<\*>) :: f (a -> b) -> f a -> f b

## **Applicative Functors (2)**

- Like monads, applicative functors is a notion of computation.
- The key difference is that the result of one computation is not made available to subsequent computations. As a result, the structure of a computation is static.
- Applicative functors are frequently used in the context of parsing combinators. In fact, that is where their origin lies.

## **Applicative Functors and Monads**

A requirement is return = pure. In fact, the Monad class provides a default definition of return defined that way:

class Functor m => Monad m where return :: a -> m a return = pure

(>>=) :: m a -> (a -> m b) -> m b

#### 

## **Exercise 1: A State Monad in Haskell**

Haskell 2010 does not permit type synonyms to be instances of classes. Hence we have to define a new type:

newtype S a = S { unS :: (Int -> (a, Int)) }
(Thus:unS :: S a -> (Int -> (a, Int)))

Provide a Monad instance for S, ignoring for now that instances for Functor and Applicative are also needed.

## **Exercise 1: Solution**

instance Monad S where return a = S ( $\s ->$  (a, s))

m >>= f = S \$ \s ->
 let (a, s') = unS m s
 in unS (f a) s'

## **The Complete Set of S Instances (1)**

```
instance Functor S where
  fmap f sa = S $ \s ->
    let
        (a, s') = unS sa s
    in
        (f a, s')
```

# LU-FP016 Leature 9 - p.132

## The Complete Set of S Instances (2)

instance Applicative S where pure a = S  $\ s \rightarrow (a, s)$ 

sf <\*> sa = S \$ \s ->
 let
 (f, s') = unS sf s
 in
 unS (fmap f sa) s'

## The Complete Set of S Instances (3)

instance Monad S where m >>= f = S \$ \s -> let (a, s') = unS m s in unS (f a) s' (Using the default definition return = pure.)

## Monad-specific Operations (1)

To be useful, monads need to be equipped with additional operations specific to the effects in question. For example:

```
fail :: String -> Maybe a
fail s = Nothing
catch :: Maybe a -> Maybe a -> Maybe a
m1 `catch` m2 =
    case m1 of
        Just _ -> m1
        Nothing -> m2
```

## **Monad-specific Operations (2)**

#### Typical operations on a state monad:

set :: Int -> S () set a = S (\\_ -> ((), a))

get :: S Int get = S (\s -> (s, s))

#### Moreover, need to "run" a computation. E.g.:

runS :: S a -> a
runS m = fst (unS m 0)

### The do-notation (1)

Haskell provides convenient syntax for programming with monads:

do  $a <- exp_1$   $b <- exp_2$ return  $exp_3$ 

#### is syntactic sugar for

```
exp_1 >>= \a ->
exp_2 >>= \b ->
return exp_3
```

## The do-notation (2)

Computations can be done solely for effect, ignoring the computed value:

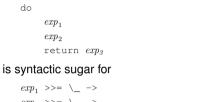

```
exp_2 >>= \setminus ->
return exp_3
```

## The do-notation (3)

#### A let-construct is also provided:

```
do
let a = exp_1
b = exp_2
return exp_3
```

#### is equivalent to

## Numbering Trees in do-notation

```
numberTree :: Tree a -> Tree Int
numberTree t = runS (ntAux t)
where
    ntAux :: Tree a -> S (Tree Int)
    ntAux (Leaf _) = do
        n <- get
        set (n + 1)
        return (Leaf n)
    ntAux (Node t1 t2) = do
        t1' <- ntAux t1
        t2' <- ntAux t1
        t2' <- ntAux t2
        return (Node t1' t2')</pre>
```

## **The Compiler Fragment Revisited (1)**

Given a suitable "Diagnostics" monad D that collects error messages, enterVar can be turned from this:

enterVar :: Id -> Int -> Type -> Env -> Either Env ErrorMgs

#### into this:

enterVarD :: Id -> Int -> Type -> Env -> D Env

#### and then ${\tt identDefs}$ from this $\ldots$

## The Compiler Fragment Revisited (2)

identDefs l env [] = ([], env, [])
identDefs l env ((i,t,e) : ds) =
 ((i,t,e') : ds', env'', msl++ms2++ms3)
 where
 (e', ms1) = identAux l env e
 (env', ms2) =
 case enterVar i l t env of
 Left env' -> (env', [])
 Right m -> (env, [m])
 (ds', env'', ms3) =
 identDefs l env' ds

## The Compiler Fragment Revisited (3)

#### into this:

# (Suffix D just to remind us the types have changed.)

LIU-FP2016: Lecture 9 – p.24/32

## **The Compiler Fragment Revisited (4)**

#### Compare with the "core" identified earlier!

```
identDefs l env [] = ([], env)
identDefs l env ((i,t,e) : ds) =
  ((i,t,e') : ds', env'')
  where
        e' = identAux l env e
        env' = enterVar i l t env
        (ds', env'') = identDefs l env' ds
```

# The monadic version is very close to ideal, without sacrificing functionality, clarity, or pureness!

## Monadic Utility Functions (1)

#### Some monad utilities:

| sequence                           | e :: Monad m => [m a] -> m [a]                                            |
|------------------------------------|---------------------------------------------------------------------------|
| sequence                           | e_ :: Monad m => [m a] -> m ()                                            |
| mapM                               | :: Monad m => (a $\rightarrow$ m b) $\rightarrow$ [a] $\rightarrow$ m [b] |
| mapM_                              | :: Monad m => (a $\rightarrow$ m b) $\rightarrow$ [a] $\rightarrow$ m ()  |
| when                               | :: Monad m => Bool $\rightarrow$ m () $\rightarrow$ m ()                  |
| foldM                              | :: Monad m =>                                                             |
|                                    | (a -> b -> m a) -> a -> [b] -> m a                                        |
| liftM                              | :: Monad m => (a $\rightarrow$ b) $\rightarrow$ m a $\rightarrow$ m b     |
| liftM2                             | :: Monad m =>                                                             |
|                                    | (a -> b -> c) -> m a -> m b -> m c                                        |
| (liftM = fmap; partly historical.) |                                                                           |
|                                    | 0 0 0 0 0 0 0 0 0 0 0 0 0 0 0 0 0 0 0                                     |

## **Monadic Utility Functions (2)**

Example: Suppose we're given a list xs of elements of type T1 to process in some monad M:

- Process xs effectfully: proc :: T1 -> M T2
- Pick "good" results: good :: T2 -> Bool
- "Print" a warning if no good results: print :: String -> M ()

do

ys <- mapM proc xs
let gys = filter good ys
when (null gys) (print "No good!")
return gys</pre>

## **The List Monad**

# Computation with many possible results, "nondeterminism":

```
instance Monad [] where
  return a = [a]
  m >>= f = concat (map f m)
  fail s = []
```

Result:

#### Example:

x <- [1, 2] y <- ['a', 'b'] return (x,y)

[(1,'a'),(1,'b'), (2,'a'),(2,'b')]

## **The Reader Monad**

#### Computation in an environment:

```
instance Monad ((->) e) where
  return a = const a
  m >>= f = \e -> f (m e) e
getEnv :: ((->) e) e
```

```
getEnv = id
```

## The ST Monad: "Real" State

The ST monad (common Haskell extension) provides real, imperative state behind the scenes to allow efficient implementation of imperative algorithms:

data ST s a -- abstract
instance Monad (ST s)

newSTRef :: s ST a (STRef s a)
readSTRef :: STRef s a -> ST s a
writeSTRef :: STRef s a -> a -> ST s ()

# runST :: (forall s . st s a) -> a

### Reading

- Philip Wadler. The Essence of Functional Programming. Proceedings of the 19th ACM Symposium on Principles of Programming Languages (POPL'92), 1992.
- Nick Benton, John Hughes, Eugenio Moggi. Monads and Effects. In International Summer School on Applied Semantics 2000, Caminha, Portugal, 2000.

## The Haskell IO Monad

In Haskell, IO is handled through the IO monad. IO is *abstract*! Conceptually:

newtype IO a = IO (World -> (a, World))

#### Some operations:

```
putChar :: Char -> IO ()
putStr :: String -> IO ()
putStrLn :: String -> IO ()
getChar :: IO Char
getLine :: IO String
getContents :: String
```